**Acht in Zwölf** für die Posaunenwerkstatt Düsseldorf

Konrad Waßmann (\*2000)

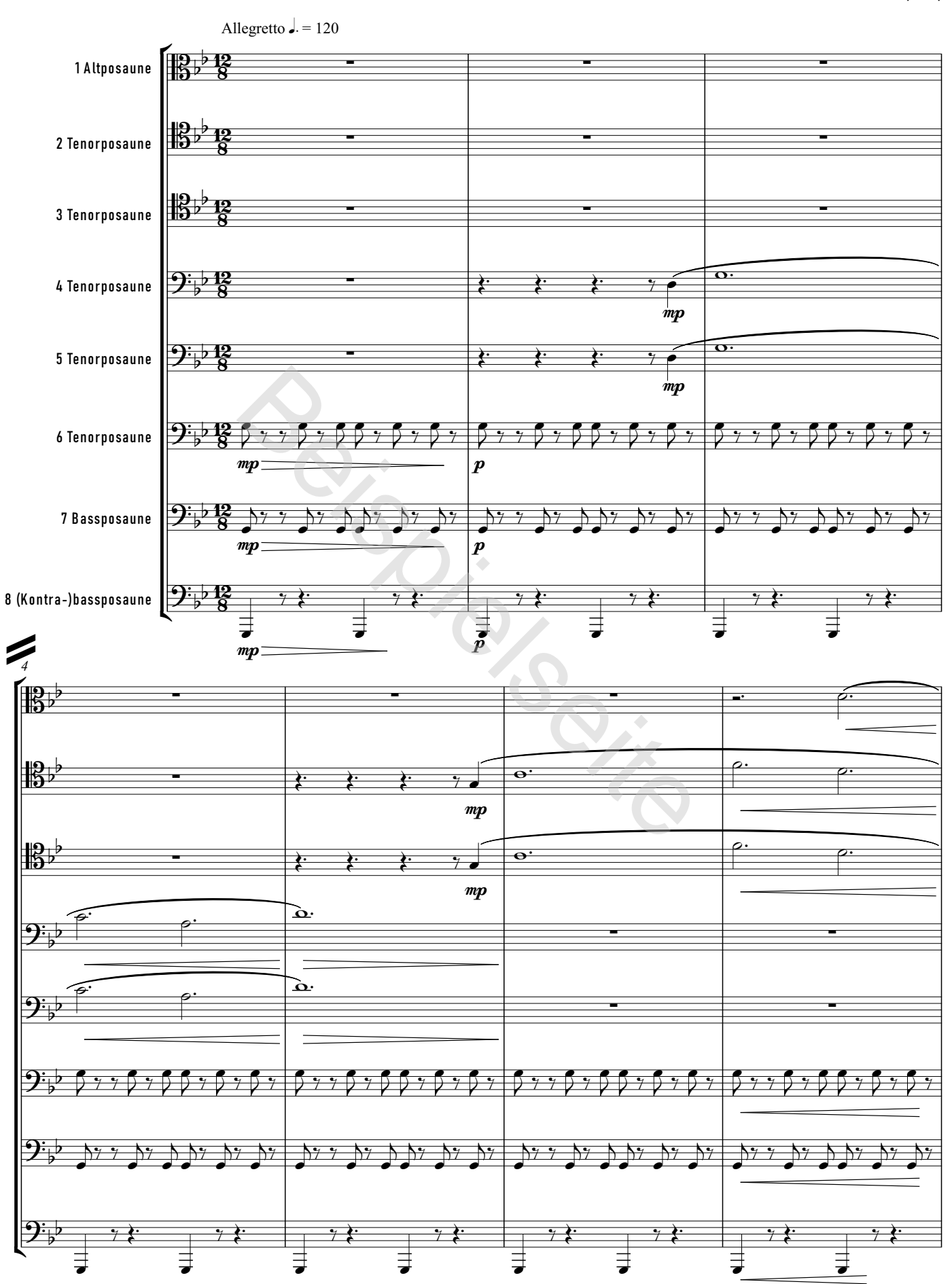

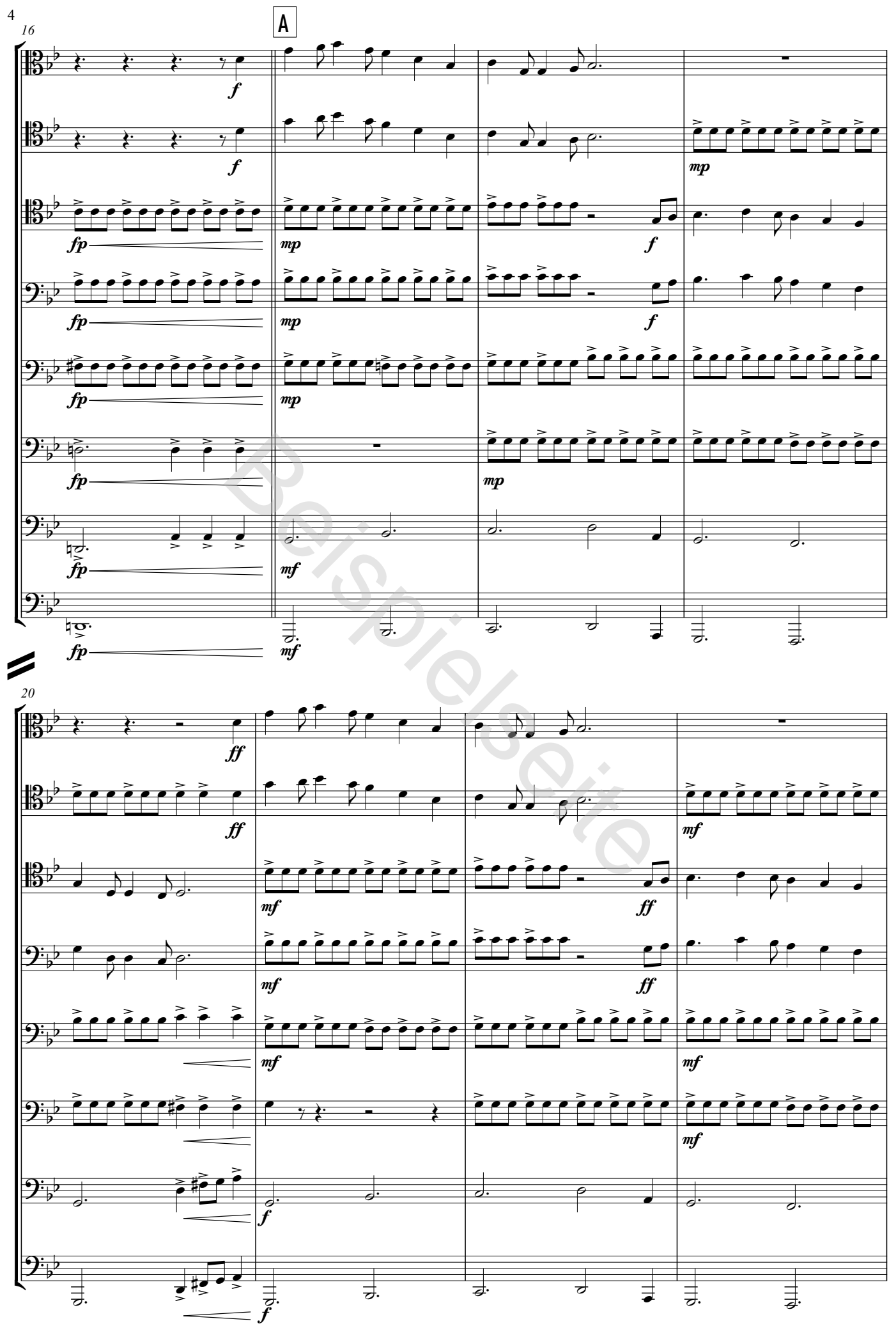

<sup>©</sup> CRESCENDO BRASS, Würzburg | IPV 2461 | All rights reserved

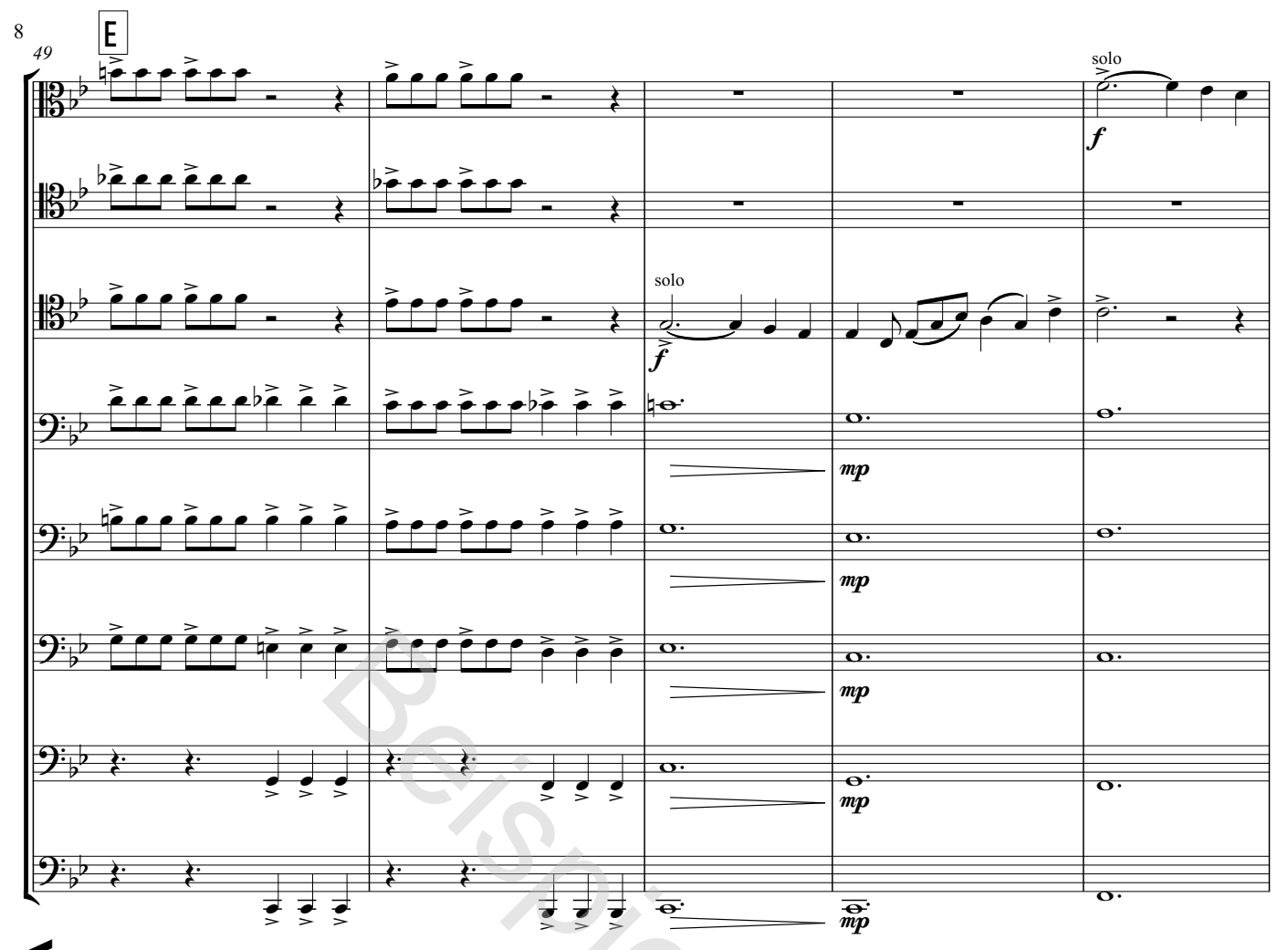

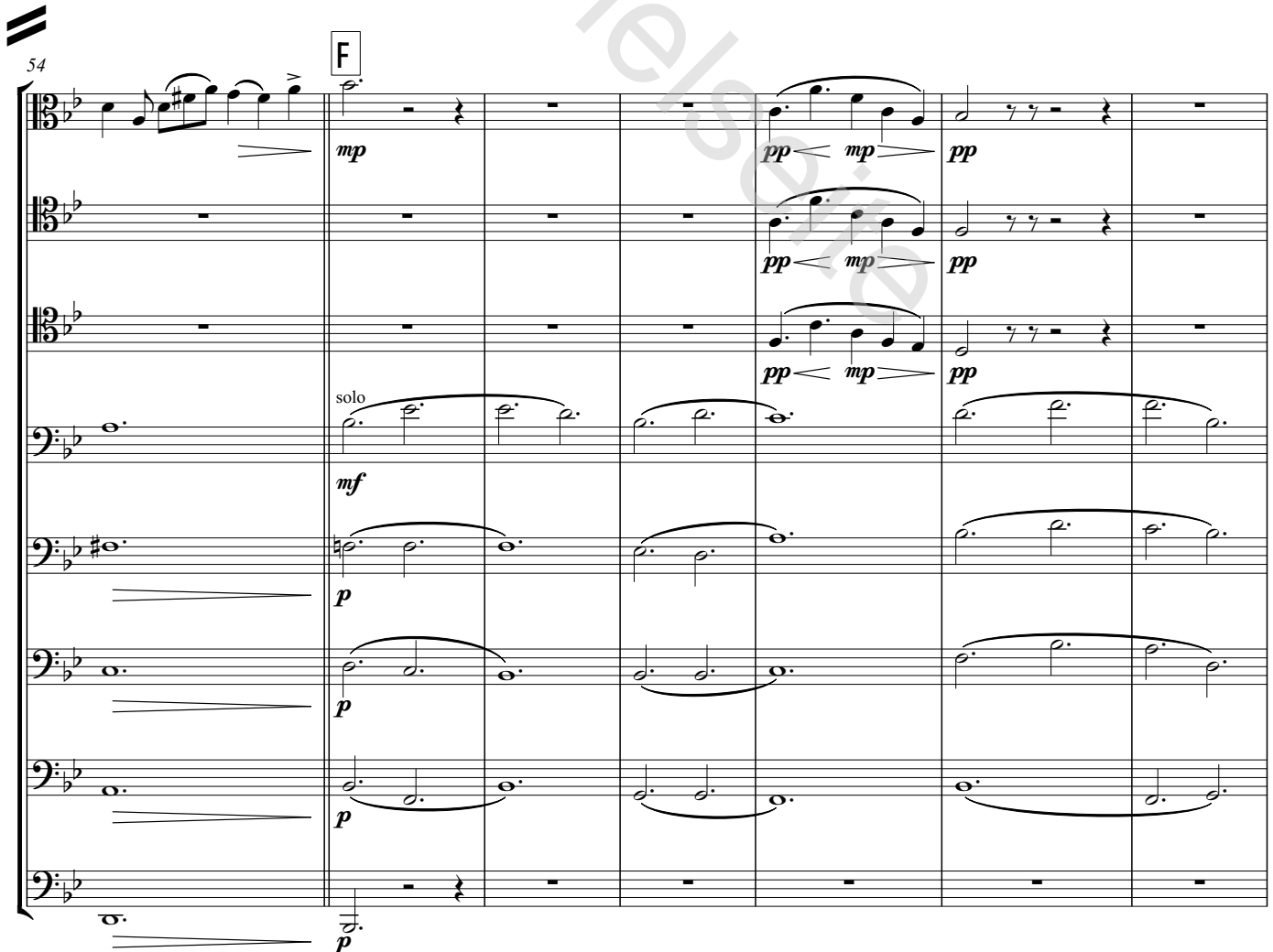

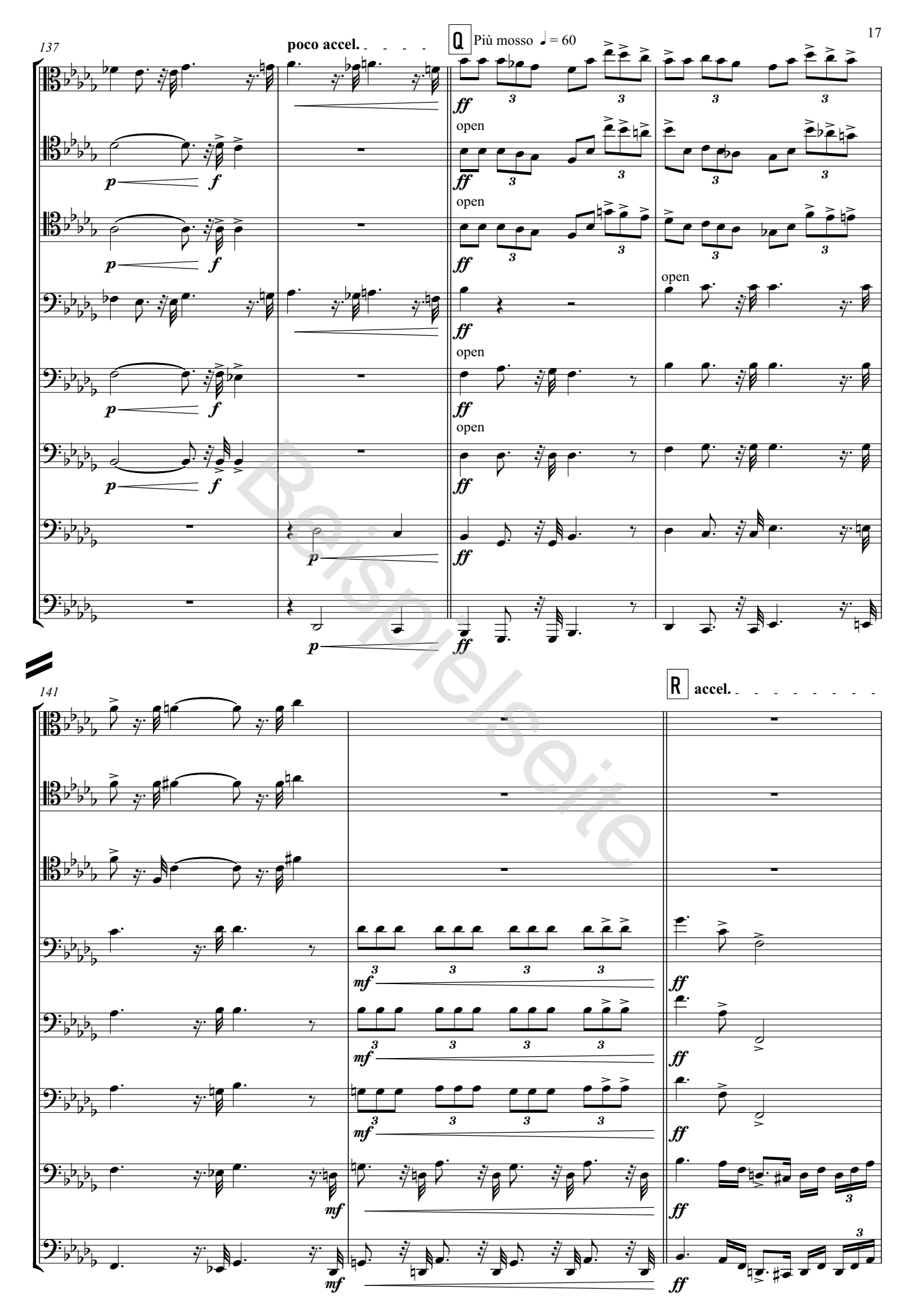

<sup>©</sup> CRESCENDO BRASS, Würzburg | IPV 2461 | All rights reserved